$.$ he $i$ 

## font-family: Tim

nt-family

nt-weight norme

[@ntlk](http://flickr.com/people/natalia_buckley) [http://ntlk.net](http://flickr.com/people/natalia_buckley)

### Web as a medium Creative Coding 2012

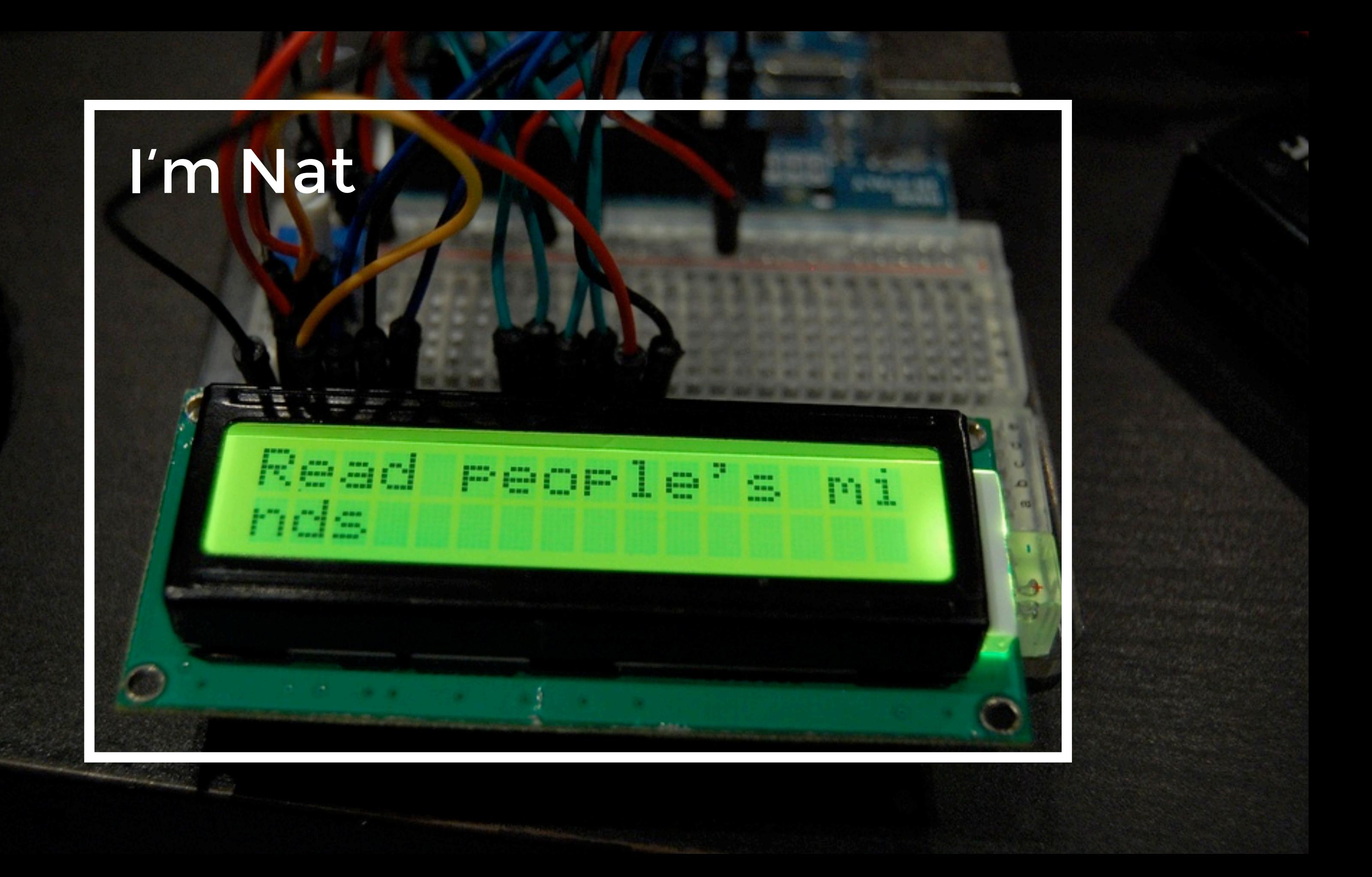

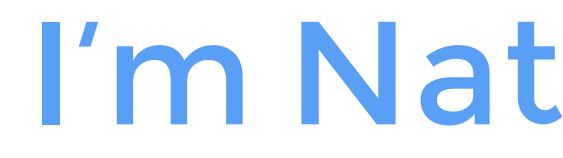

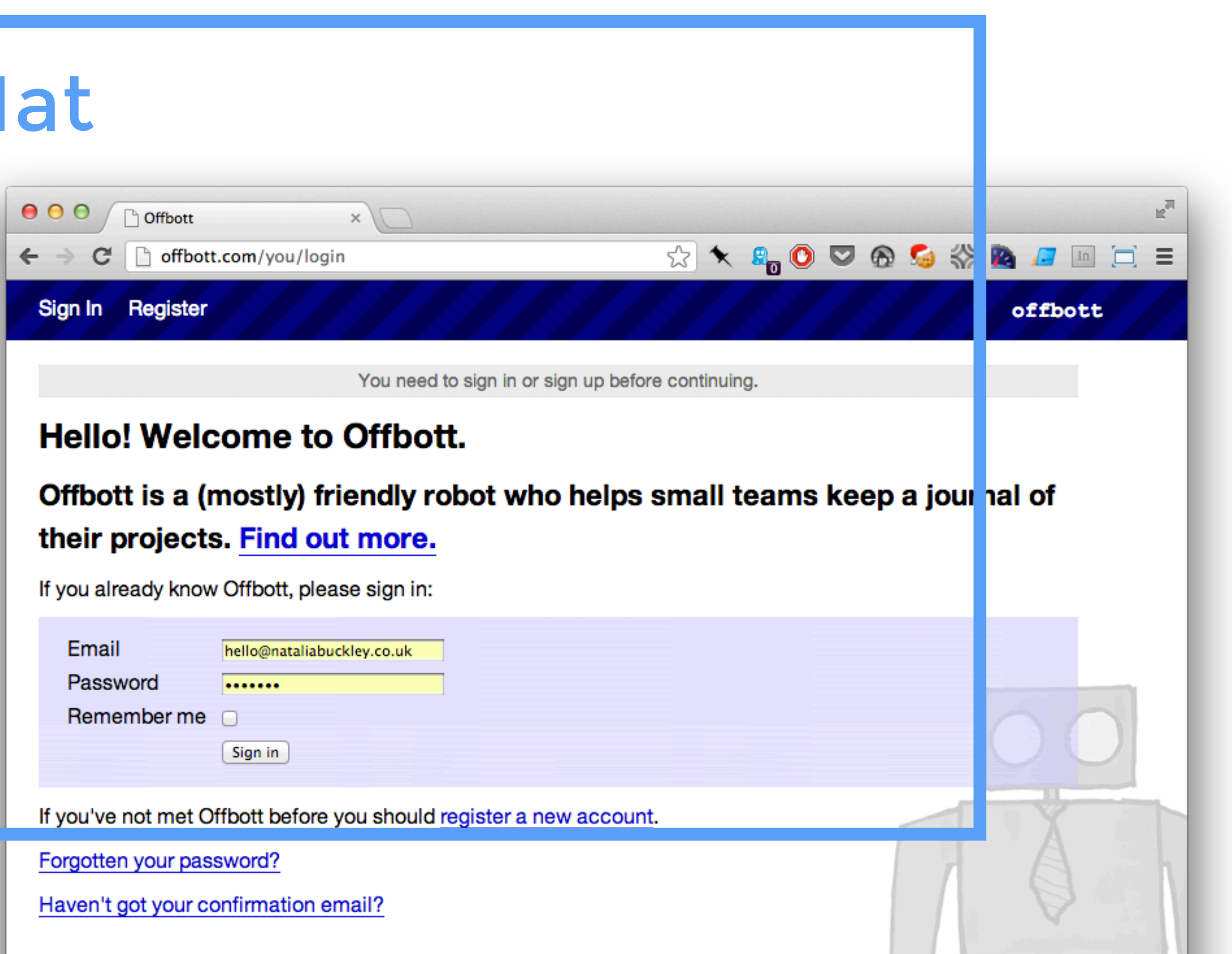

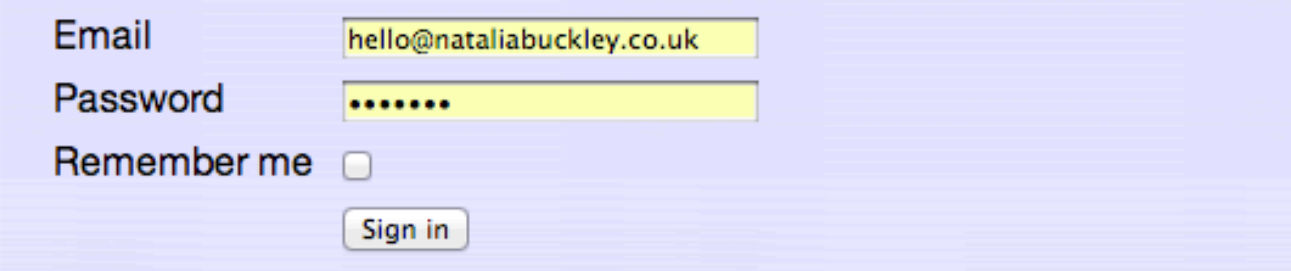

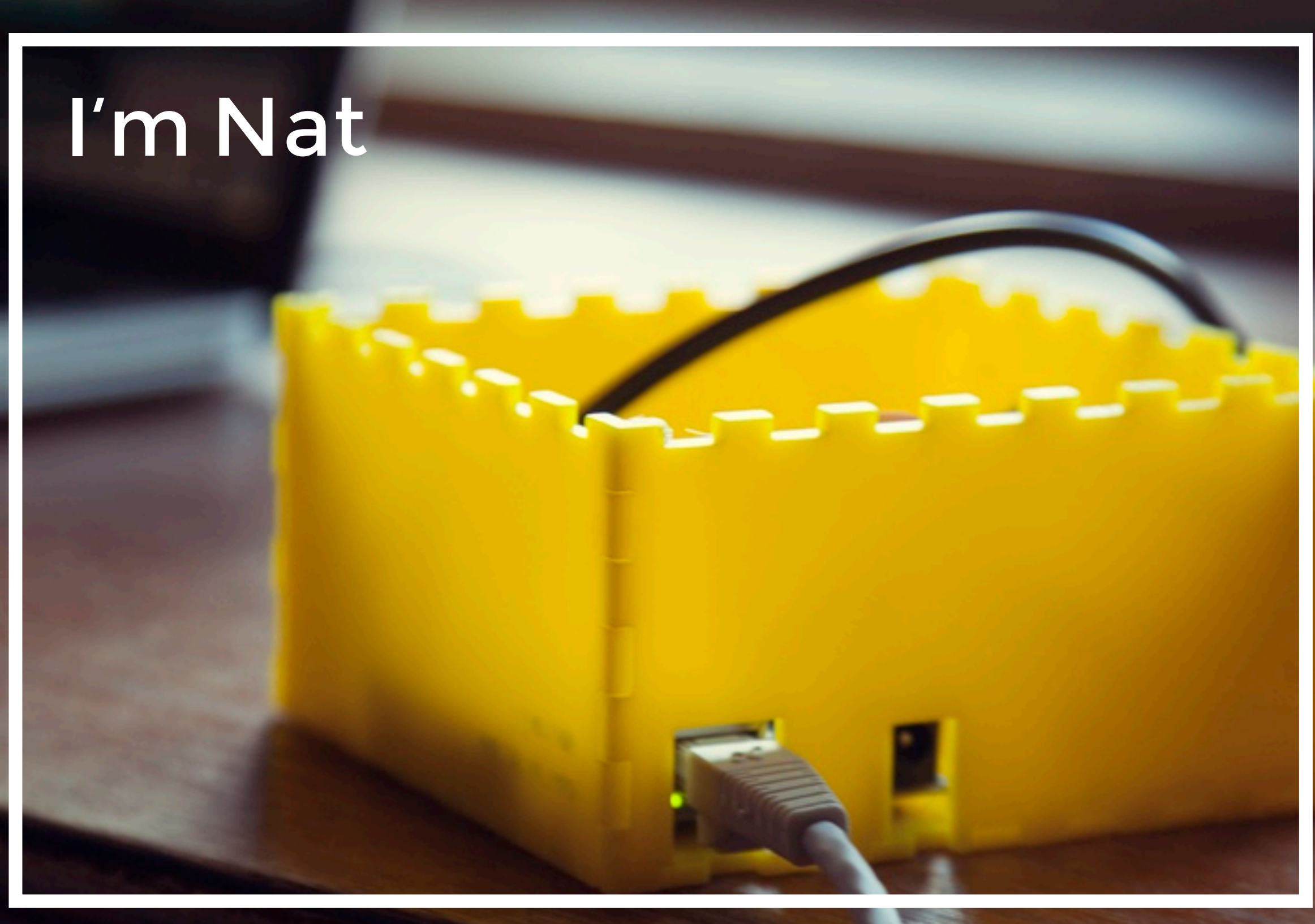

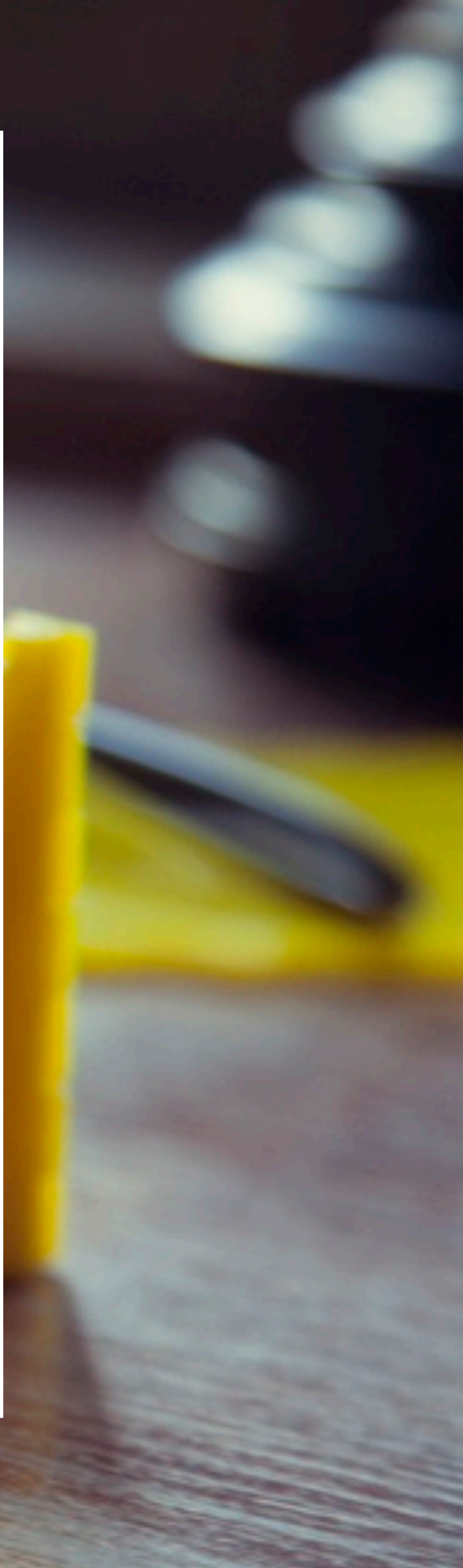

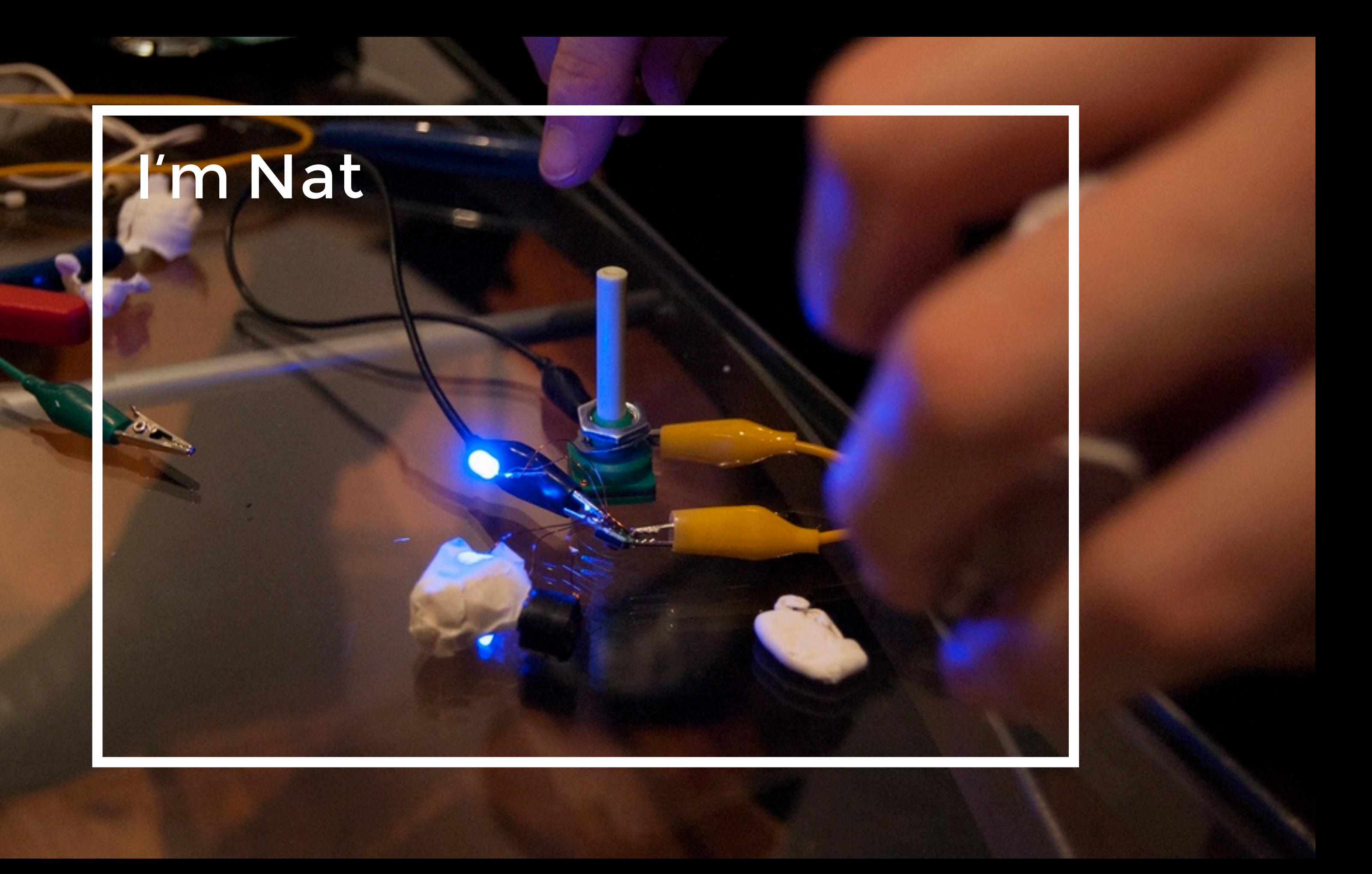

![](_page_5_Picture_0.jpeg)

![](_page_5_Picture_1.jpeg)

![](_page_6_Picture_1.jpeg)

• [What is hypertext and how the web](http://flickr.com/people/natalia_buckley)  [works](http://flickr.com/people/natalia_buckley)

![](_page_7_Figure_2.jpeg)

- [What is hypertext and how the web](http://flickr.com/people/natalia_buckley)  [works](http://flickr.com/people/natalia_buckley)
- [Creating web pages in HTML](http://flickr.com/people/natalia_buckley)

![](_page_8_Figure_3.jpeg)

- [What is hypertext and how the web](http://flickr.com/people/natalia_buckley)  [works](http://flickr.com/people/natalia_buckley)
- [Creating web pages in HTML](http://flickr.com/people/natalia_buckley)
- [Styling web pages with CSS](http://flickr.com/people/natalia_buckley)

![](_page_9_Figure_4.jpeg)

- [What is hypertext and how the web](http://flickr.com/people/natalia_buckley)  [works](http://flickr.com/people/natalia_buckley)
- [Creating web pages in HTML](http://flickr.com/people/natalia_buckley)
- [Styling web pages with CSS](http://flickr.com/people/natalia_buckley)
- [Basics of JavaScript](http://flickr.com/people/natalia_buckley)

![](_page_10_Figure_5.jpeg)

- [What is hypertext and how the web](http://flickr.com/people/natalia_buckley)  [works](http://flickr.com/people/natalia_buckley)
- [Creating web pages in HTML](http://flickr.com/people/natalia_buckley)
- [Styling web pages with CSS](http://flickr.com/people/natalia_buckley)
- [Basics of JavaScript](http://flickr.com/people/natalia_buckley)
- [How to request data from various](http://flickr.com/people/natalia_buckley)  [sources](http://flickr.com/people/natalia_buckley)

- [What is hypertext and how the web](http://flickr.com/people/natalia_buckley)  [works](http://flickr.com/people/natalia_buckley)
- [Creating web pages in HTML](http://flickr.com/people/natalia_buckley)
- [Styling web pages with CSS](http://flickr.com/people/natalia_buckley)
- [Basics of JavaScript](http://flickr.com/people/natalia_buckley)
- [How to request data from various](http://flickr.com/people/natalia_buckley)  [sources](http://flickr.com/people/natalia_buckley)
- [Manipulating and presenting data](http://flickr.com/people/natalia_buckley)

# [What this workshop won't](http://flickr.com/people/natalia_buckley)  [make you](http://flickr.com/people/natalia_buckley)

# [What this workshop won't](http://flickr.com/people/natalia_buckley)  [make you](http://flickr.com/people/natalia_buckley)

• [A brilliant programmer](http://flickr.com/people/natalia_buckley)

# [What this workshop won't](http://flickr.com/people/natalia_buckley)  [make you](http://flickr.com/people/natalia_buckley)

• [A brilliant programmer](http://flickr.com/people/natalia_buckley) • [Proficient in HTML, CSS and](http://flickr.com/people/natalia_buckley)  **[JavaScript](http://flickr.com/people/natalia_buckley)** 

# [What I will try to do](http://flickr.com/people/natalia_buckley)

![](_page_16_Picture_1.jpeg)

## [What I will try to do](http://flickr.com/people/natalia_buckley) • Instil a hacker mentality

![](_page_17_Picture_1.jpeg)

# [What I will try to do](http://flickr.com/people/natalia_buckley)

- Instil a hacker mentality
- Give you enough basics to go further on your own

# [What I will try to do](http://flickr.com/people/natalia_buckley)

- Instil a hacker mentality
- Give you enough basics to go further on your own
- Show you possibilities of using stuff available on the web as your medium

![](_page_20_Figure_1.jpeg)

[Hypertext](http://flickr.com/people/natalia_buckley) Session 1

Hypertext is the presentation of [information](http://www2.iath.virginia.edu/elab/hfl0042.html) as a Edit Font [network](http://www2.iath.virginia.edu/elab/hfl0045.html) of noces which changement and the tustenize Intermedia [readers](http://www2.iath.virginia.edu/elab/hfl0068.html) are free to in a non-linear fashion 00\_Rossetty\_Bir http://www2.iath.virginia.edu/elab/hfl0037.htm 毕 Tennusen's Lit Rel

![](_page_21_Figure_1.jpeg)

A Grand Vision, Janet Fiderio

At its most sophisticated level, hypertext is a software environment for collaborative work, communication, and knowledge acquisition.

A Grand Vision, Janet Fiderio

Hypertext products mimic the brain's ability to store and retrieve information by referential links for quick and intuitive access.

# Hypertext pays my rent

![](_page_24_Picture_1.jpeg)

![](_page_25_Picture_0.jpeg)

![](_page_26_Picture_0.jpeg)

Hilp:///wikipedia.org  $\bullet \bullet \bullet$  $\sqrt{2}$  $\theta_{\rm PP} \leftarrow 1$  $\overline{\phantom{a}}$ **PA** 

![](_page_28_Picture_0.jpeg)

![](_page_29_Figure_0.jpeg)

![](_page_30_Figure_0.jpeg)

http:///wikipedia.org  $\sqrt{2}$  $\sigma_{\rm P}$  ,  $\sim$  $\overline{\phantom{m}}$  $\overline{5}$  $\sum$  $\bullet$ Domain Mame Server S  $\bullet$  $\bullet$ 

Hilp:///wikipedia.org  $\sqrt{2}$  $\overline{\mathcal{O}_{\mathbb{P}^{(n-1)}}}$  $\overline{\phantom{a}}$ **D**<br>D<br>D<br>  $\sum$  $\begin{picture}(120,15) \put(0,0){\dashbox{0.5}(120,15)} \put(15,0){\dashbox{0.5}(120,15)} \put(15,0){\dashbox{0.5}(120,15)} \put(15,0){\dashbox{0.5}(120,15)} \put(15,0){\dashbox{0.5}(120,15)} \put(15,0){\dashbox{0.5}(120,15)} \put(15,0){\dashbox{0.5}(120,15)} \put(15,0){\dashbox{0.5}(120,15)} \put(15,0){\dashbox{0.5}(120,15)} \put$  $\bullet$ Domain Mame Server S  $\frac{1}{100}$  $\frac{1}{2}$  and  $\frac{1}{2}$  $\bullet$  $\bullet$ 

bitp:///wikipedia.org  $\mathcal{D}% _{M_{1},M_{2}}^{\alpha,\beta}(\varepsilon)$  $\mathcal{L}_{\mathcal{L},\mathcal{L},\mathcal{L}}$  $P_{\rm P}$  and  $\sim$  $\overline{\phantom{a}}$ **D**  $\sum$  $\begin{picture}(180,170) \put(0,0){\line(1,0){10}} \put(10,0){\line(1,0){10}} \put(10,0){\line(1,0){10}} \put(10,0){\line(1,0){10}} \put(10,0){\line(1,0){10}} \put(10,0){\line(1,0){10}} \put(10,0){\line(1,0){10}} \put(10,0){\line(1,0){10}} \put(10,0){\line(1,0){10}} \put(10,0){\line(1,0){10}} \put(10,0){\line(1,0){10}} \put(10,0){\line$  $\bullet$ CIDINT Domain Name Server S  $\sum_{i=1}^{n}$  $\bullet$  $\bullet$ 

bitp:///wikipedia.org  $\overline{\mathbf{r}_{t+1}}$  $\rho_{\rm{per}}$  .  $\overline{\phantom{a}}$ **D**<br>D<br>D<br>  $\sum$  $D_{\text{max}}$  $\bullet$ CIDINT Domain Name Server S  $\frac{16.222}{10.1222}$  $\sum_{i=1}^{n}$  $\bullet$  $\bullet$ 

![](_page_34_Picture_2.jpeg)

![](_page_35_Picture_0.jpeg)

![](_page_36_Picture_0.jpeg)

![](_page_37_Picture_0.jpeg)

### DEFINITING MANGS SUIDING MGLEHSE UL FEM FALLE PULLED Palestinians: 2 teams to probe Arafat's death - A

back pause / Drward Afghan withdrawal could be speeded up, says Mato o Afghan soldier stands guard Exclusive: Anders Fogh Rasmussen says attacks have morale and raises prospect of accelerated pullout Balls vows to 'rebuild Britain anew' Ed lalls cellor cites success of Clement Attlee' ent in conference speech Shadow chancellor promises infrastructure foc Polly Toynbee: Labour needn't reveal all yet (MORMAL IINK) Use right-arrow or <return> to activate Arrow leys: Up and Down to move. Right to follow a link H)elp O)ptions P)rint G)o M)ain screen Q)uit /=search Ide

![](_page_39_Picture_0.jpeg)

[Boston Public Library](http://flickr.com/people/natalia_buckley) [http://www.flickr.com/photos/boston\\_public\\_library/2349875751](http://flickr.com/people/natalia_buckley)

![](_page_40_Picture_0.jpeg)

[Spencer E Holtaway](http://flickr.com/people/natalia_buckley) 

![](_page_41_Picture_0.jpeg)

[Spencer E Holtaway](http://flickr.com/people/natalia_buckley)  [http://www.flickr.com/photos/spencereholtaway/3377783984](http://flickr.com/people/natalia_buckley)

# HTTP. HyperText Transfer Protocol

Videos

ĩĿ

60

# HTML

![](_page_43_Picture_1.jpeg)

HTML HyperText Markup Language

![](_page_44_Picture_1.jpeg)

# [This is not a pipe](http://flickr.com/people/natalia_buckley)

![](_page_45_Picture_1.jpeg)

# [This is a paragraph](http://flickr.com/people/natalia_buckley)

### <p[>This is a paragraph](http://flickr.com/people/natalia_buckley)</p>

![](_page_46_Picture_2.jpeg)

# [This is a heading](http://flickr.com/people/natalia_buckley)

### <h1>[This is a heading<](http://flickr.com/people/natalia_buckley)/h1>

# [Anatomy of a tag](http://flickr.com/people/natalia_buckley)

### <tag[>Content](http://flickr.com/people/natalia_buckley)</tag>

![](_page_48_Picture_2.jpeg)

## [Anatomy of a tag](http://flickr.com/people/natalia_buckley)

<tag[>Content](http://flickr.com/people/natalia_buckley)</tag> <tag attribute="value"> Content </tag>

![](_page_49_Picture_2.jpeg)

## [Image tag is special](http://flickr.com/people/natalia_buckley)

## <img src="hello.jpg" alt="hello" />

![](_page_50_Picture_2.jpeg)

[Where to look for](http://flickr.com/people/natalia_buckley)  [documentation](http://flickr.com/people/natalia_buckley)

![](_page_51_Picture_1.jpeg)

[Where to look for](http://flickr.com/people/natalia_buckley)  [documentation](http://flickr.com/people/natalia_buckley)

• [http://dochub.io](http://flickr.com/people/natalia_buckley)

![](_page_52_Picture_2.jpeg)

# [Where to look for](http://flickr.com/people/natalia_buckley)  [documentation](http://flickr.com/people/natalia_buckley)

- [http://dochub.io](http://flickr.com/people/natalia_buckley)
- [http://html5doctor.com/element](http://flickr.com/people/natalia_buckley)[index/](http://flickr.com/people/natalia_buckley)